# artist TRUST *WELCOME!*

# artist TRUST

•Please sign in •Cell phones and other devices

#### artist TRUST SUPPORTING ART AT ITS SQUACE **Artist Trust Overview Artists on the Internet 101** Getting Started **Your online Presence** Creating a Home base Networking Listening Podcast and Video Email Administrative Tools

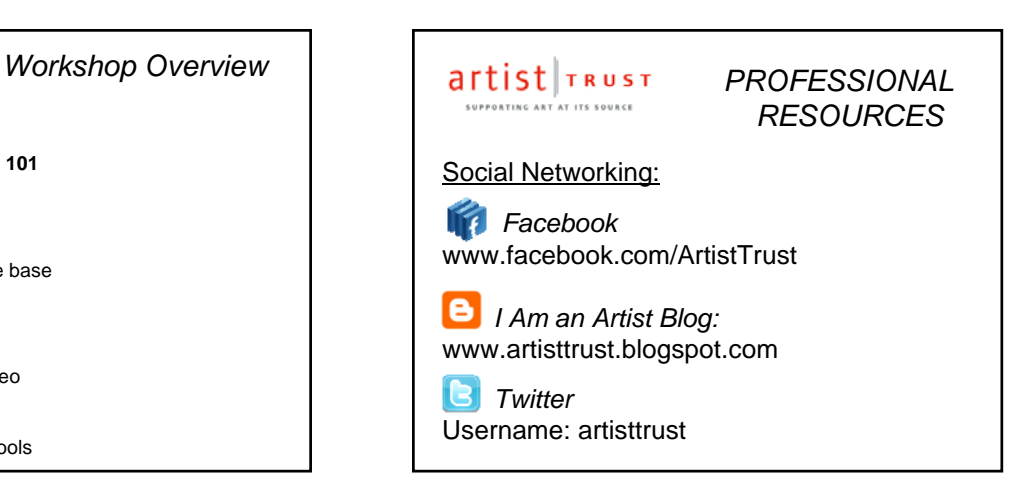

artist TRUST SUPPORTING ART AT ITS SOURCE Artist on the Internet 101 | Getting Started

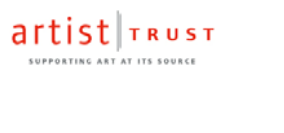

#### artist TRUST SUPPORTING ART AT ITS SOURCE

*Getting Started*

#### **Get Help Using the Computer/ Internet**

•Public Libraries •Tacoma Public Library (http://www.tpl.lib.wa.us) •Community Centers •Community Colleges or Universities •Organizations •Tacoma Goodwill (http://tacomagoodwill.org/programs/career-

#### artist TRUST SUPPORTING ART AT ITS SOURCE

*Getting Started*

*Getting Started*

#### **Vision**

- Be clear in your vision as an artist.
- What does your future look like?
- Goals? Set goals for where you want to be in 3 years, then 5 years, then 10.
- Remember to revisit those goals often.

*Goals help you to keep track of your progress, how far you've come and where you are headed.*

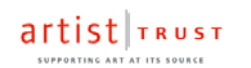

services/)

*Getting Started*

#### **Documentation of your art**

- Quality images/work samples.
- **GraphicConverte**r for Mac www.lemkesoft.com
- **GIMP** for PC & Mac X www.gimp.org
- **Aviary** for web www.aviary.com

#### **You need to be able to write about your work**

- Writing about work can be difficult for some people. Look at examples or hire assistance. www.artisteyestudio.com

#### artist TRUST F<br>SUPPORTING ART AT ITS SOURCE

#### **Professional Portfolio - Digitized**

- Resume
- Artist statement
- Artists bio
- Images / work sample
- Image list / work sample description
- Supplemental materials

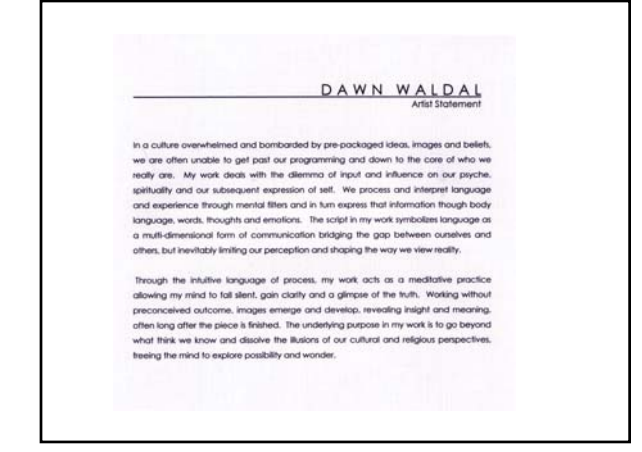

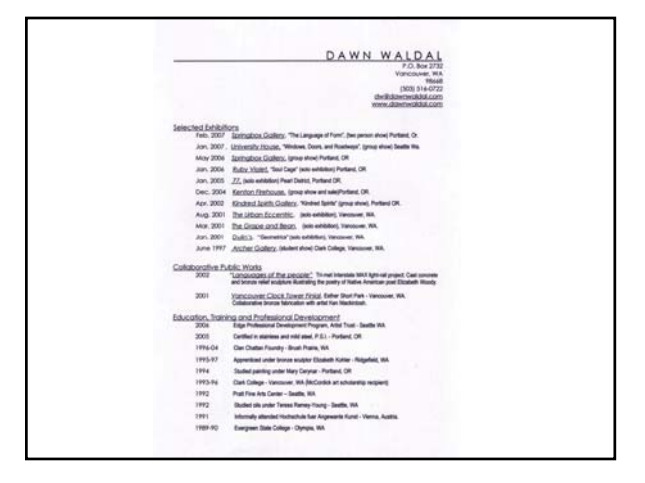

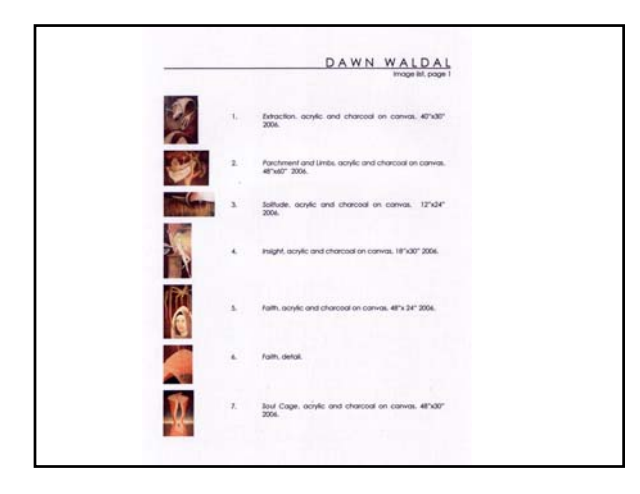

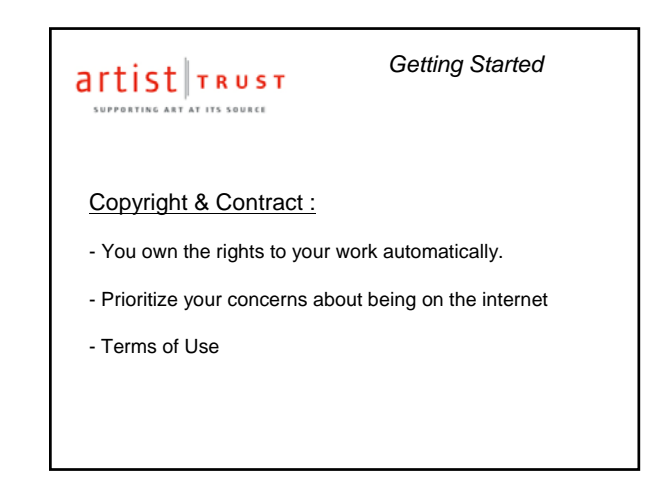

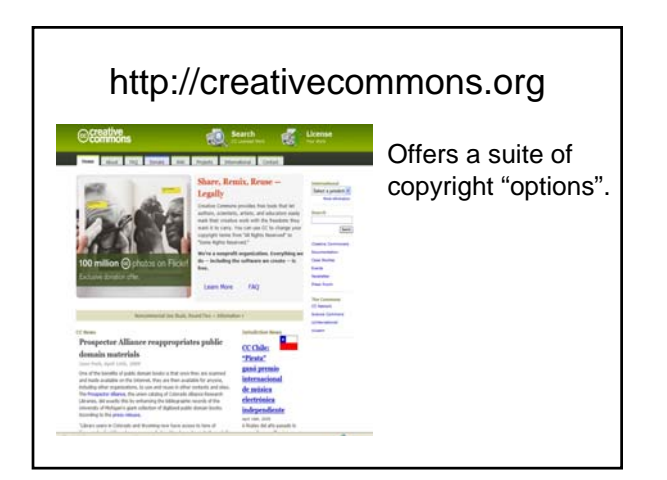

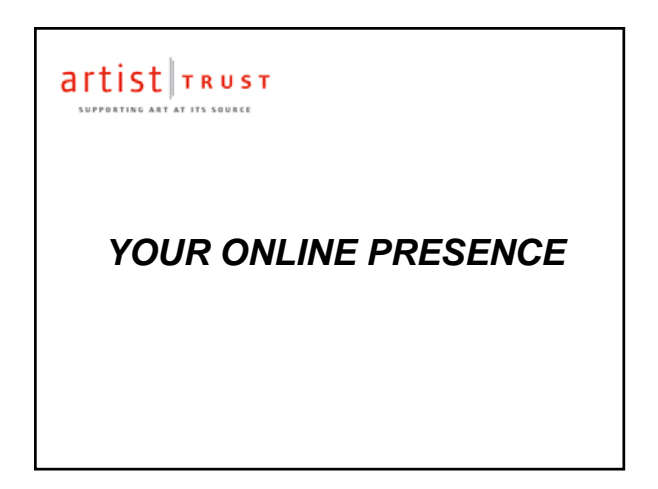

#### artist TRUST .<br>AT ITS SOURCE

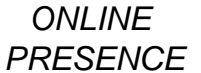

#### **Things to Consider:**

- **It's about sharing** What do you want to share?
- Make it an extension of your real world plan
- Include real world relationships as an outcome/goal

## artist TRUST

#### *ONLINE PRESENCE*

#### **Things to Consider:**

- Think "Big Picture" (Comprehensive plan)
- Create a Voice (authentic/consistent/authoritative)
- It's about dialogue-keep it positive/constructive
- Build reciprocal relationships

#### artist TRUST SUPPORTING ART AT ITS SOURCE

*ONLINE PRESENCE*

#### **Things to Consider:**

- Create and maintain contact lists get started!
- Time management have a plan and a timer
- Allow time for maintenance website and blog
- Remember to check terms of use

#### artist TRUST

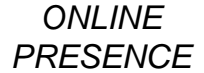

#### **Be good to yourself:**

- Identify when you get frustrated and step back
- Use the HELP menu it's there for a reason
- Create situations where you can make mistakes practice

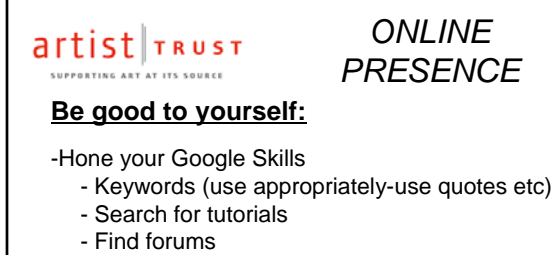

- Practice and TAKE CONTROL!

-**Remember that you're human.** You can't do it all. But you can look at the available options and prioritize. Figure out what is the best use of your time at any moment.

# artist TRUST I'<br>SUPPORTING ART AT ITS SOURCE What might an plan look like?

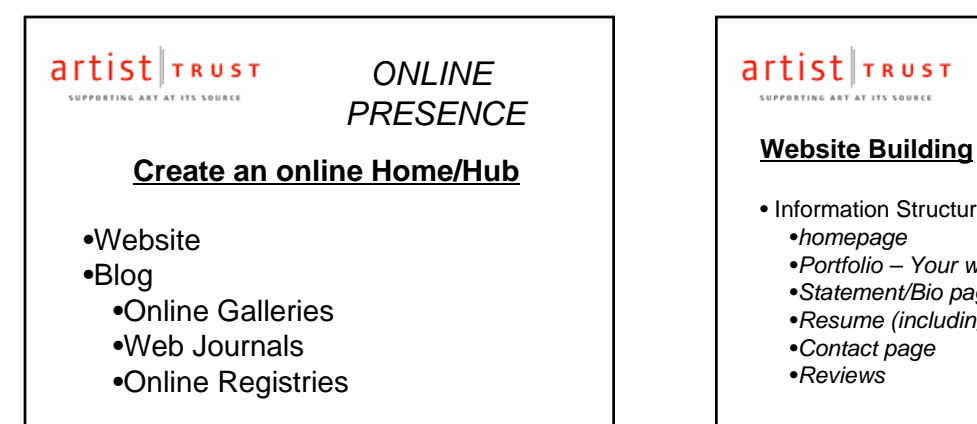

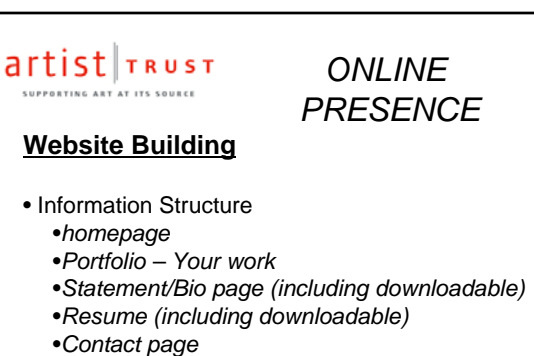

•*Reviews*

#### www.google.com/sites

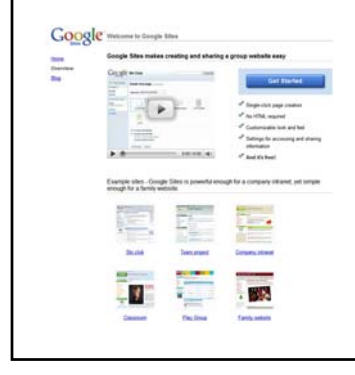

#### Google offers a wide range of free services including a quick and easy template format for creating websites.

There many ways now to create websites.

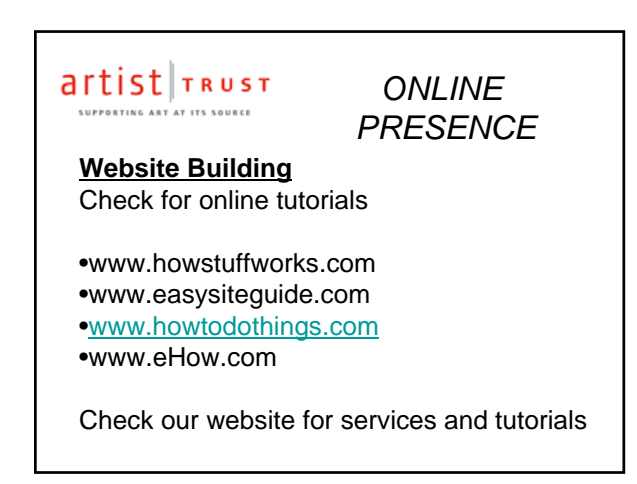

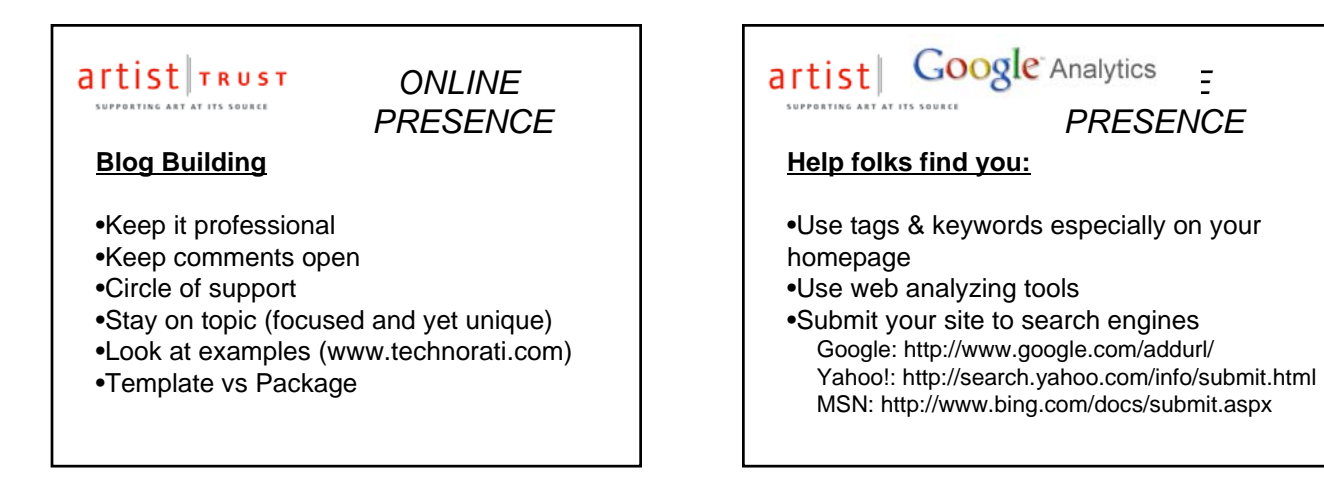

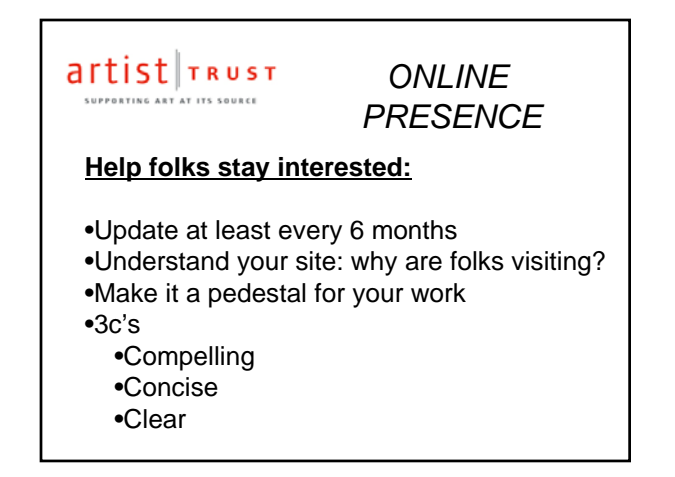

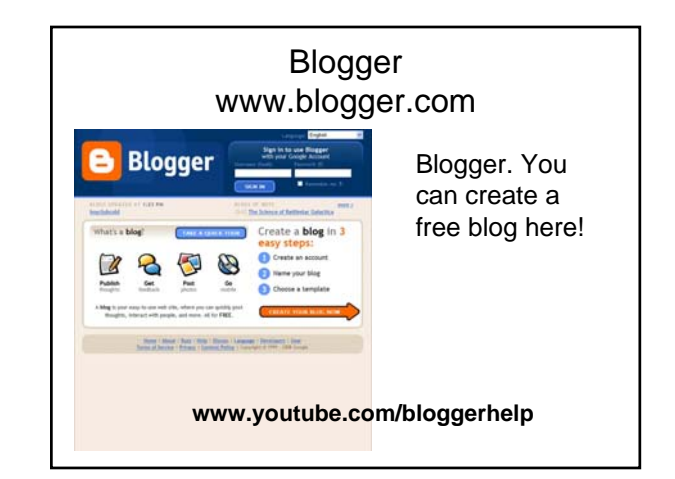

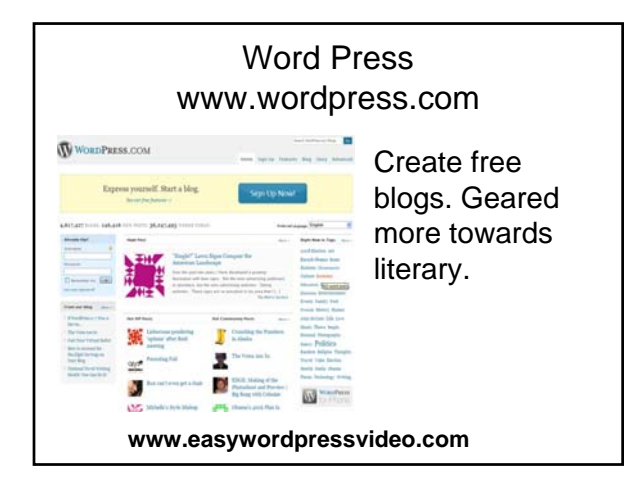

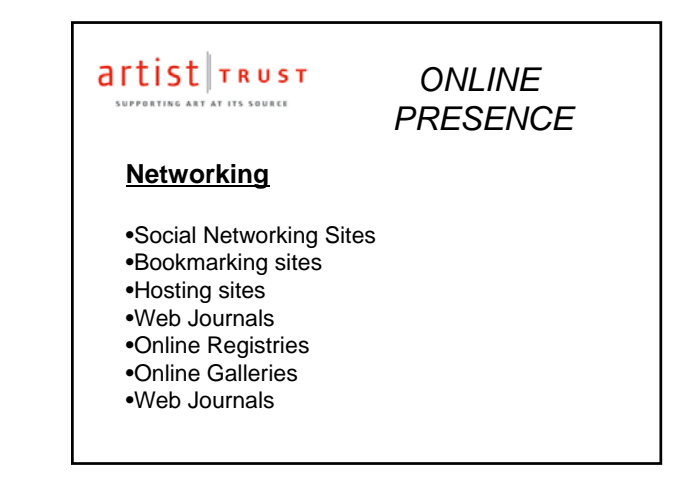

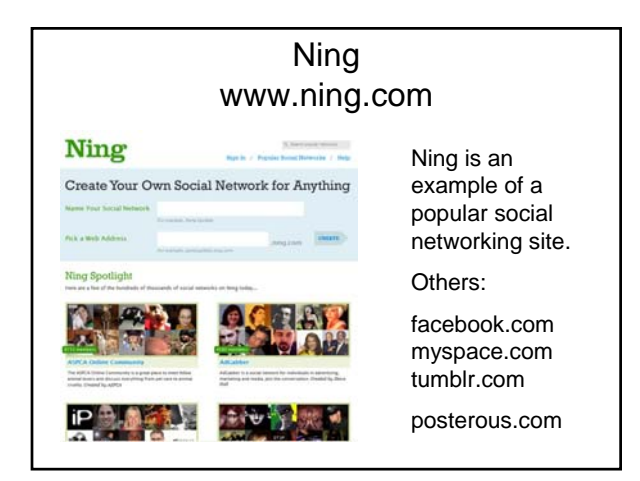

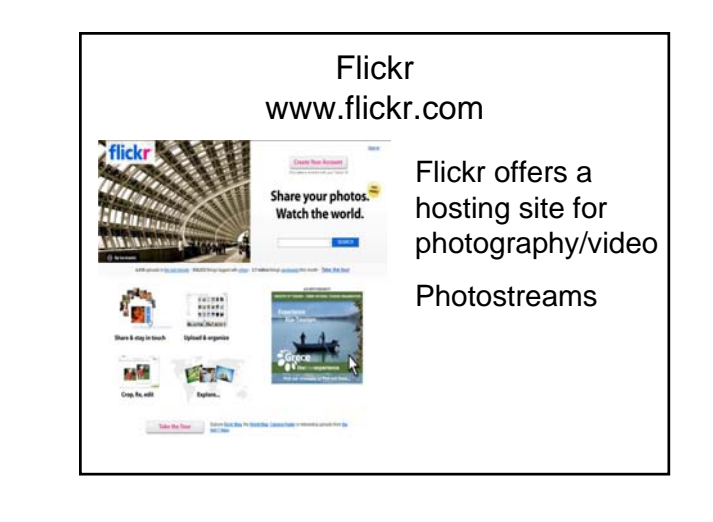

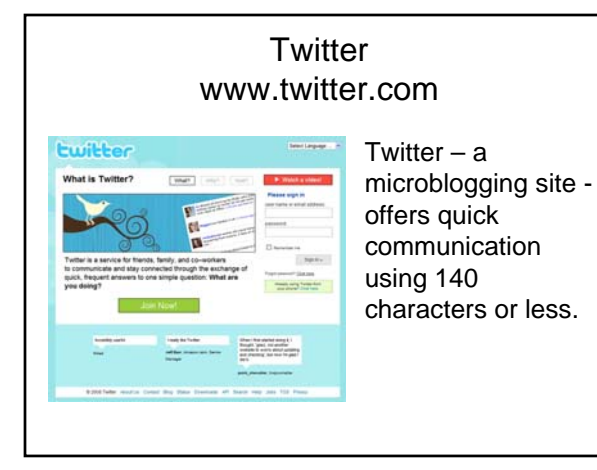

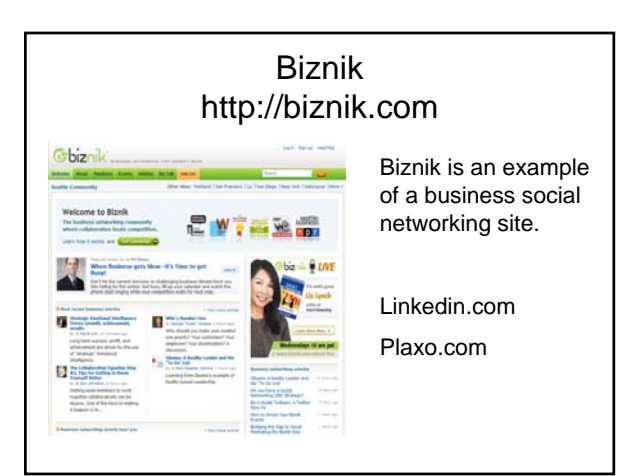

#### artist TRUST SUPPORTING ART AT ITS SQURCE

#### *ONLINE PRESENCE*

#### **Online Galleries, Registries, Hosting, Marketplaces**

Research / Ask questions:

- How does the site sell itself and to whom?
- How many artists use their service?
- How does the site classify its artists?
- How much art do they sell in a month or year?
- Do they charge or is there a commission?

Contact other artists on the site.

Web linking / Associate Memberships

#### ArtistsRegister.com http://artistsregister.com

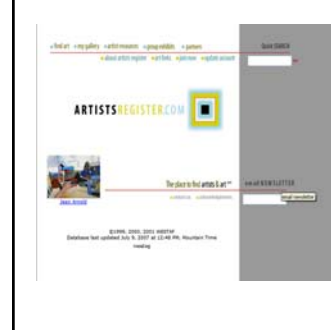

ArtistRegister.com is a national juried registry created by WESTAF. It is a subscription based site. They also provide an opportunities page and a great email newsletter. WESTAF is also a leader in establishing online submission technologies and services.

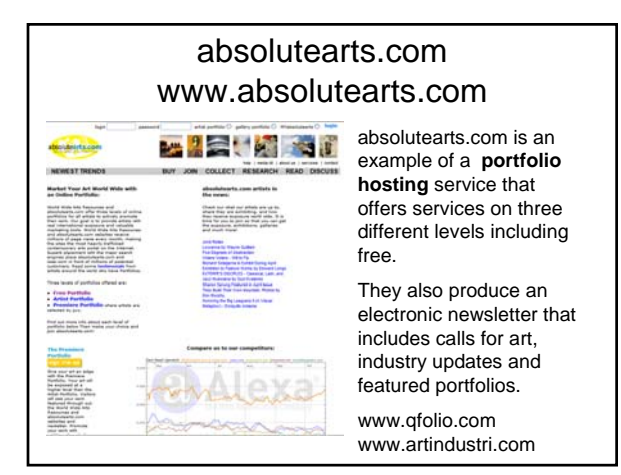

# artshow.com www.artshow.com online gallery.

Artshow.com is an example of a juried

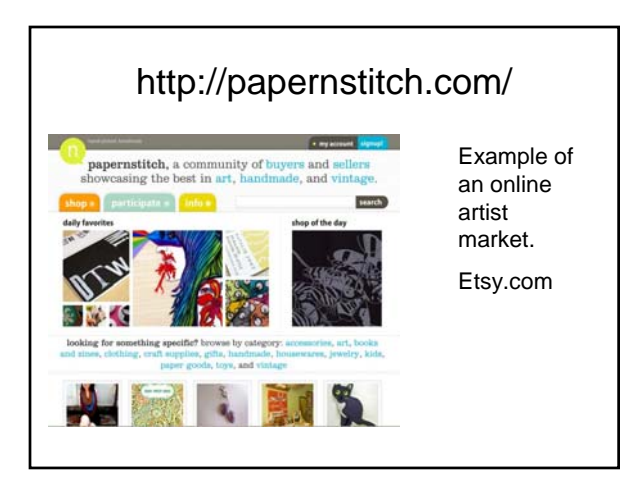

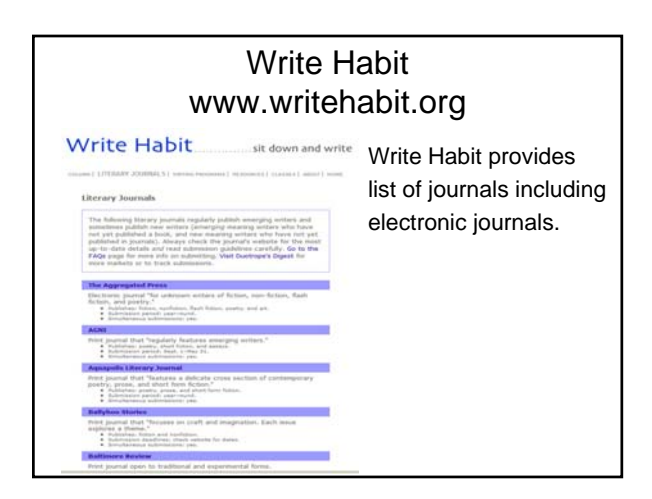

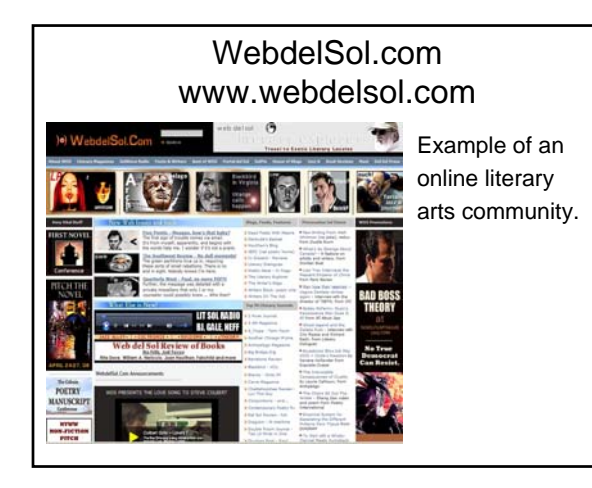

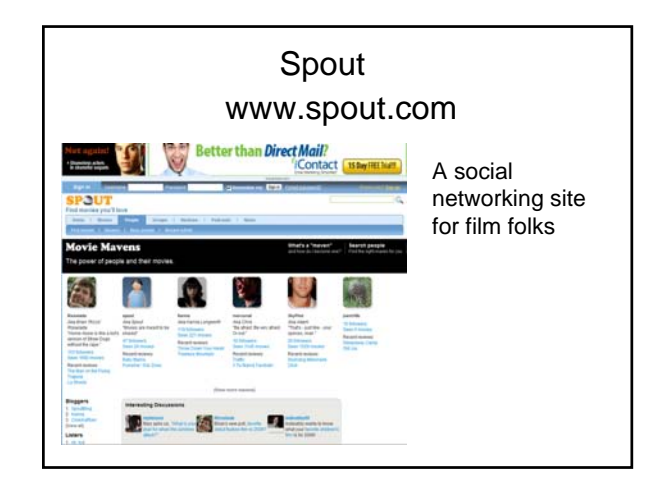

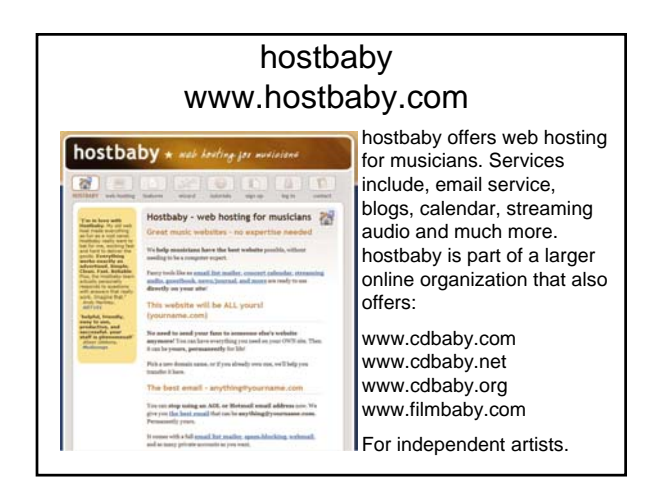

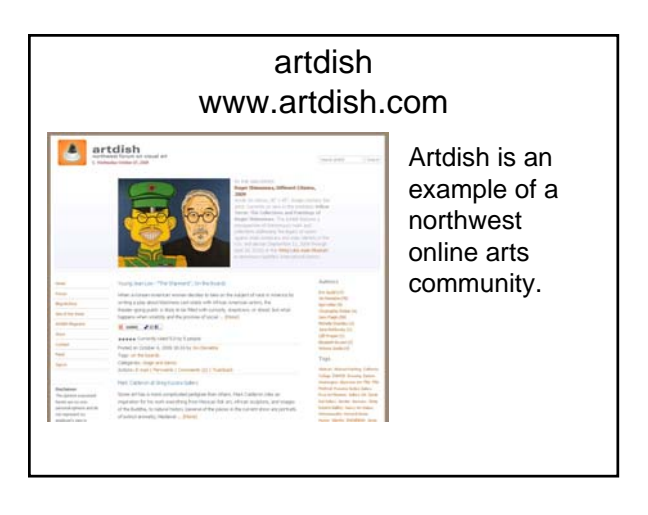

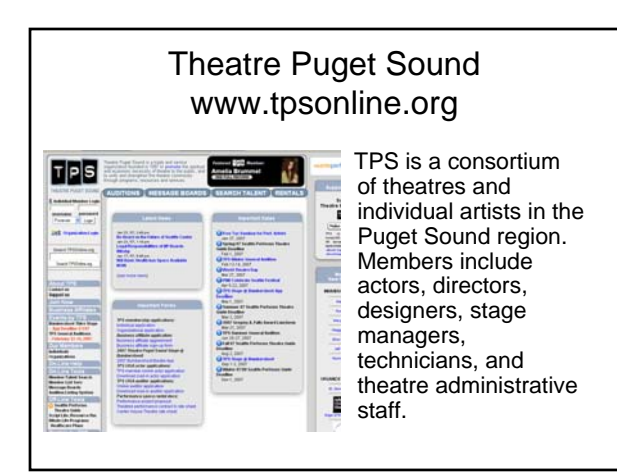

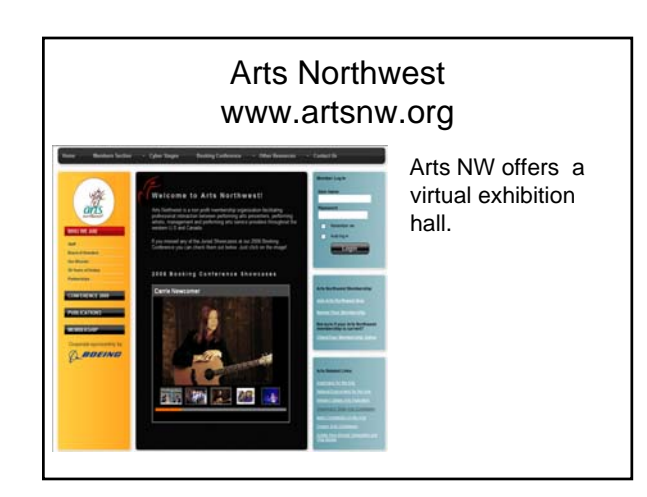

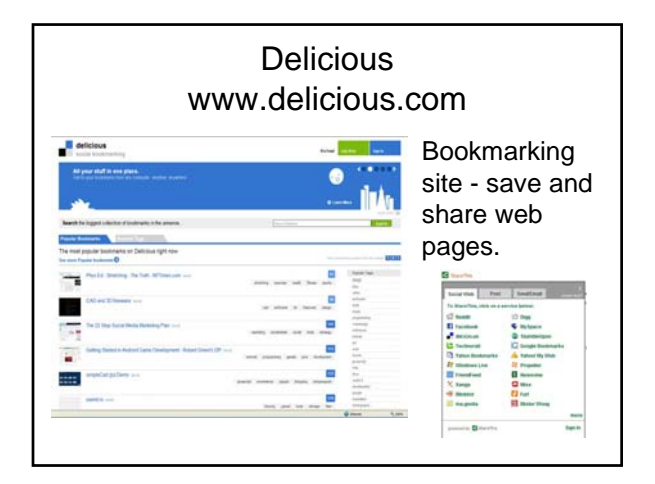

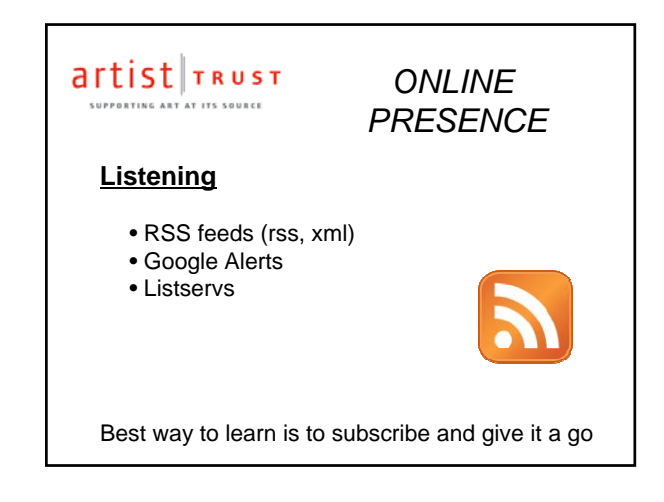

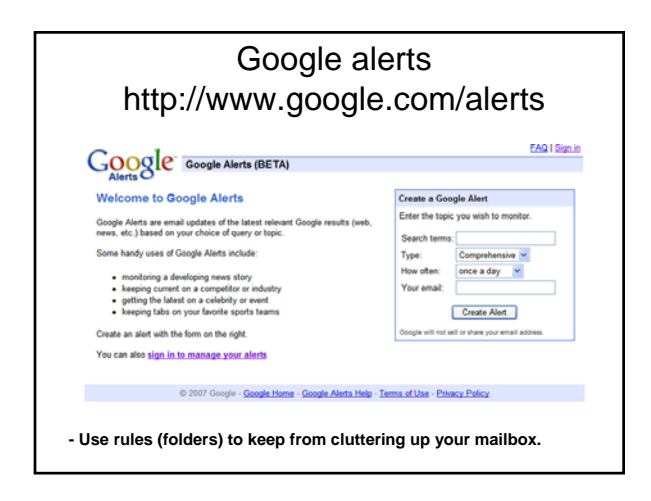

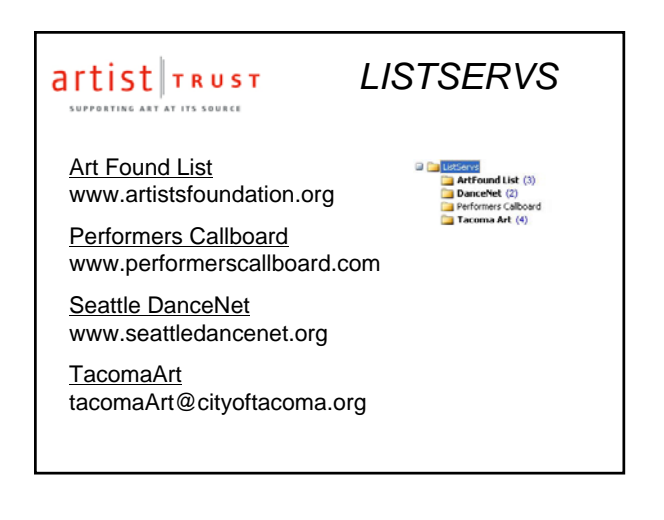

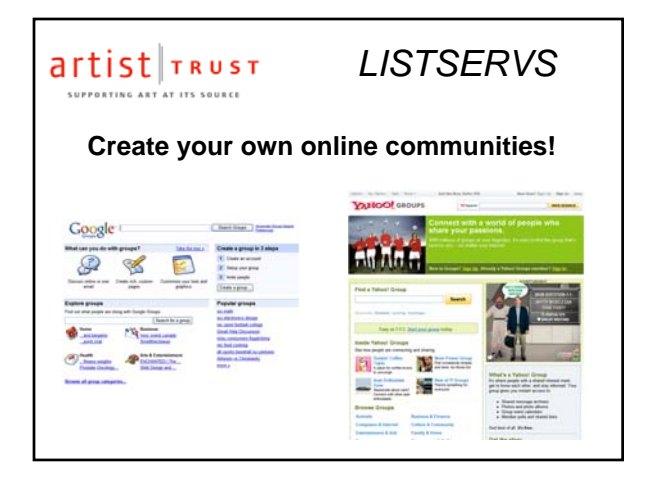

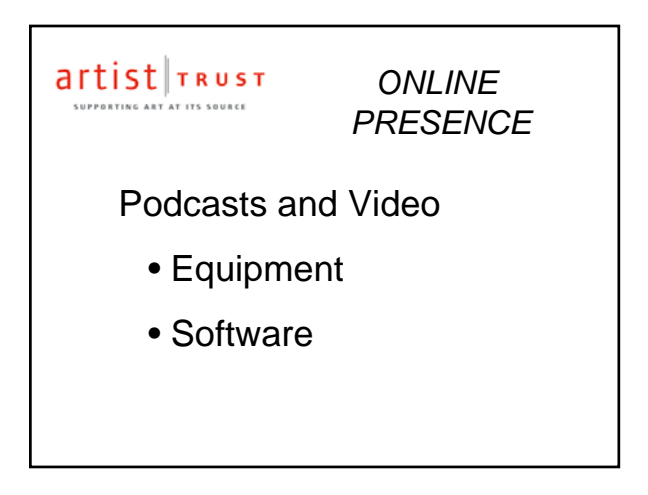

# www.youtube.com You Tube offers video hosting. They also offer many contests.  $\mathcal{F}_{\mathcal{A}}$

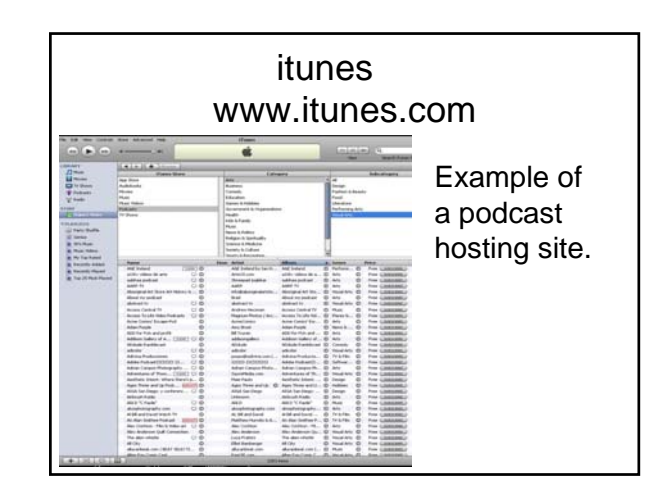

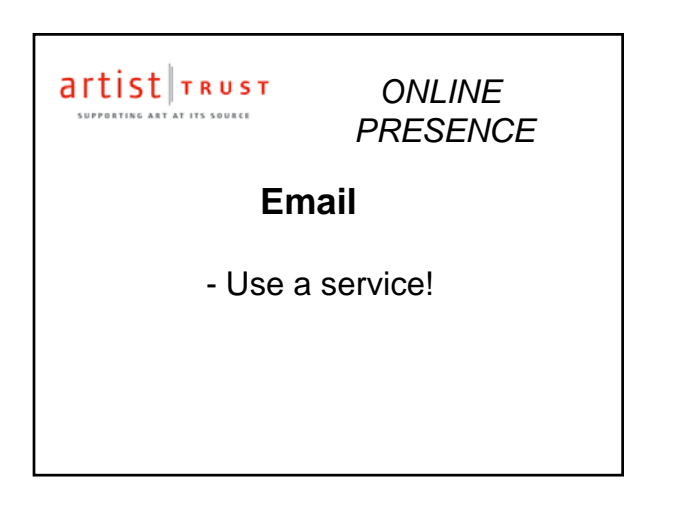

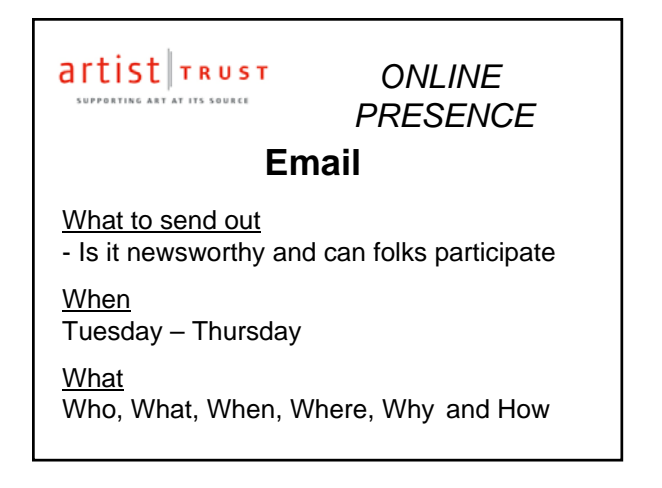

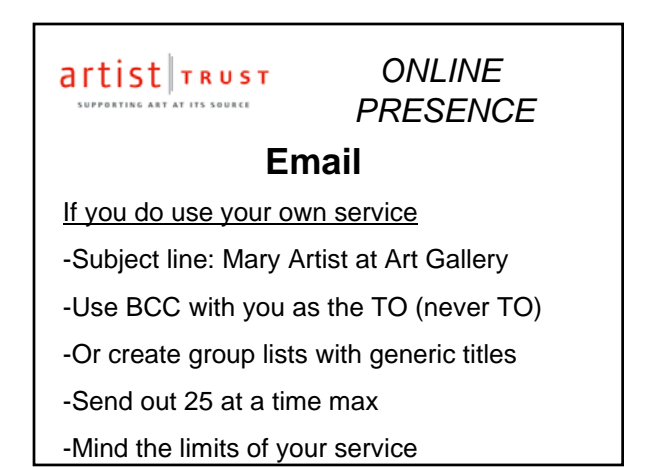

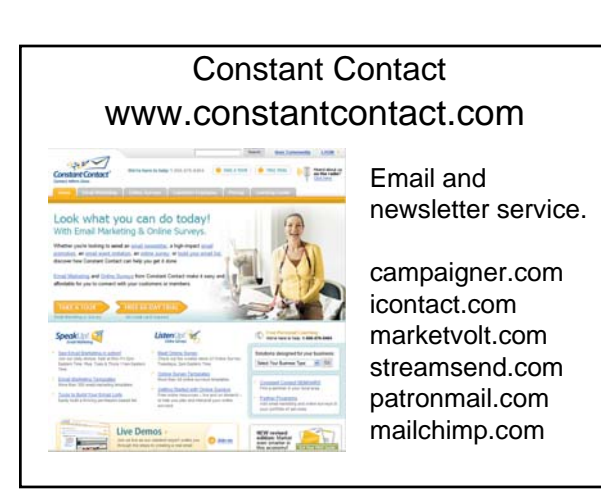

#### artist TRUST SUPPORTING ART AT ITS SOURCE

#### *ONLINE PRESENCE*

### Administrative Tools

Online task management tools Getting Things Done (GTD)

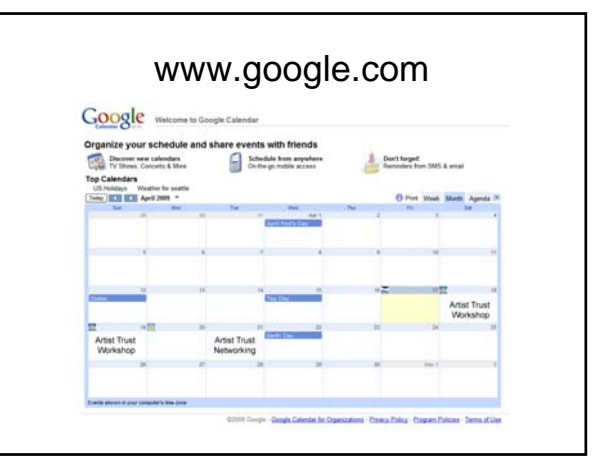

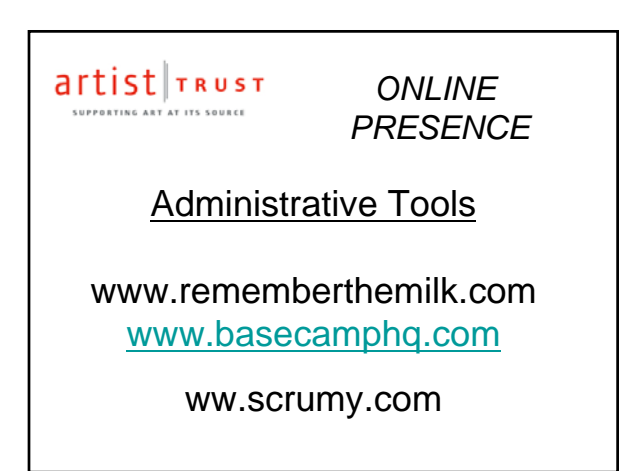

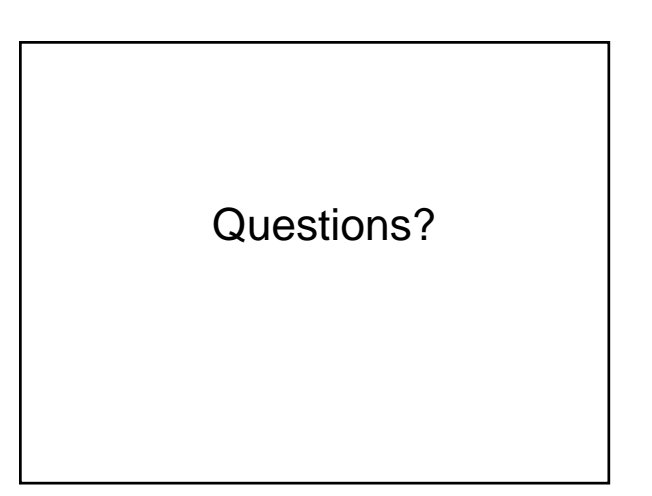